**UOBKayHian** your trusted broking partner

#### Trading Wizard, 1 3 3 Issue

Thursday, 03 September 2015

## TRADING CONCEPT ตอน เสี่ยงยังไงให้คุ้ม  $(2)$

สวัสดีครับท่านนักลงทุน กลับมาพบกันเช่นเคย เดือน ้เก่าผ่านไปเดือนใหม่เข้ามาแล้ว เดือนที่แล้วตลาดลงไป 4% ทำเอา ้ความมั่งคั่งของหลายๆ คนลดลงไป แต่บางคนก็บอกว่าเป็นโอกาส ้ดีในการได้ชื้อของถก ส่วนของถกที่เห็นวันนี้จะมีถกกว่าในวันหน้า ้อีกหรือไม่ อันนี้ก็ต้องคอยตามดูกันครับ

ึกลับมาเรื่องของเราดีกว่า สัปดาห์ที่แล้ว จารย์ตี่ได้เล่าถึง เรื่องของความสัมพันธ์ของผลตอบแทนกับความเสี่ยงไปว่า การด แค่บทวิเคราะห์ แล้วเห็นว่าหุ้นใดๆ มีอัพไซด์เหลือมากๆ การรีบ ้เข้าไปซื้อ แม้สุดท้าย ราคาหุ้นอาจไปถึงราคาเป้าหมายได้จริง แต่ ้ระหว่างทางหุ้นตัวนั้นอาจมีความผันผวนของราคามาก จนเราอาจ รับไม่ไหว ทนถือไม่ได้ ตัดใจขายออกไปเสียก่อน ซึ่งแน่นอนว่าหุ้น แบบนี้ ถึงอัพไซด์จะมาก แต่ก็เหมาะกับนักลงทุนที่มีจิตใจเข้มแข็ง ิพอเท่านั้น

แล้ว คราวนี้ ถ้าเรามีหุ้นที่หมายตาเอาไว้ วิเคราะห์แล้ว หุ้นนั้นมีอัพไซด์ ในระดับที่น่าสนใจ การจะตัดสินใจว่าความเสี่ยงที่ ้อาจจะต้องเจอนั้น มากเกินไปไหม หรือผลตอบแทนที่หวังจะได้ ึกลับมาคุ้มค่ากันหรือเปล่า ทางการเงินมีหลักการคิดง่ายๆ อยู่ครับ เราไปดูกันเลย

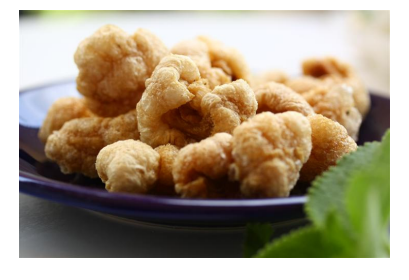

# แค๊บอะไรไม่ใช่แค๊บหม

หลักการที่ว่า เรียกว่า แค๊บเอ็ม (CAPM) มีแนวคิดง่ายๆ ้เลยครับว่า ยิ่งราคาแกว่งแรง คือมีความเสี่ยงมาก หากเราต้องการ ้ลงทุน ก็ควรจะต้องการผลตอบแทนมากตามไปด้วย ดังนั้น วิธีการ หาว่าผลตอบแทนเท่าไหร่ ถึงจะคุ้มกับความเสี่ยง จะคิดจากสูตรนี้

 $E(R) = R_{\epsilon} + (R_{m} - R_{\epsilon}) \times \beta$ 

โดยแต่ละตัวมีความหมายดังนี้ครับ

....<br>E(R) คือผลตอบแทนขั้นต่ำที่เราต้องการหรือควรจะได้ ชึ่งจะค้มกับความเสี่ยงที่ต้องเจอ

R. คือผลตอบแทนที่ปราศจากความเสี่ยง ปกติจะอิงจาก ้ค่าอัตราดอกเบี้ยพันธบัตรรัฐบาล (คิดคร่าวๆ ใช้ชัก 3% ก็ได้)

R คือผลตอบแทนที่เฉลี่ยของตลาด (คิดคร่าวๆ ใช้ชัก

10% ก็ได้ครับ)

ส่วน ß ก็คือค่าความเสี่ยงของห้นตัวนั้นๆ นั่นเอง (วิธีการหาค่านี้ ผ่านโปรแกรม e-Finance กล่าวแล้วในฉบับที่  $132)$ 

ยกตัวอย่างการหาผลตอบแทนที่ต้องการ เช่น

หุ้น AAA มี β เท่ากับ 2 แสดงว่า หากเราต้องการลงทุน เพื่อให้คุ้มค่ากับความเสี่ยงระดับ 2 ที่เจอ ควรจะต้องการ ผลตอบแทนสัก

 $E(R) = 3 + (10-3) \times 2 = 17\%$ 

## การนำไปใช้ตัดสินใจ

หน้าที่ต่อมาของนักลงทุนก็คือ ทำการประเมินราคา หรือผลตอบแทนที่พอจะคาดหวังได้จากการลงทน เช่น อาจไปด ราคาเป้าหมายจากบทวิเคราะห์ แล้วเทียบดูว่า จากราคาตลาดใน ปัจจุบัน หากขึ้นไปถึงราคาเป้าหมายได้นั้น น่าจะได้ผลตอบแทน ที่คาดหวังซักเท่าไหร่

สุดท้าย ก็เอา ผลตอบแทนทั้ง 2 มาเทียบกัน คือ

- ผลตอบแทนที่เราต้องการเพื่อให้คุ้มกับความเสี่ยง หรือค่า E(R) ที่คำนวณได้

- ผลตอบแทนที่คาดหวังจากการลงทุน หรือค่าอัพไซด์จากการ ประเมิน

หาก ผลตอบแทนที่คาดหวังจากการลงทุน เท่ากับ ผลตอบแทนที่เราต้องการ แบบนี้เรียกว่าคุ้มพอดี แต่หาก ผลตอบแทนที่คาดหวังจากการลงทุน สูงกว่า อันนี้แหละครับ เป็น ้เหมือนกำไรพิเศษ ที่เพิ่มมา ถือว่าน่าลงทุนเลยทีเดียว

ลองยกตัวอย่างหุ้นชักตัวหนึ่ง (ไม่ได้แนะนำว่าน่าซื้อหรือไม่นะ ครับ เพียงแค่ยกเลขมาประกอบการอธิบาย)

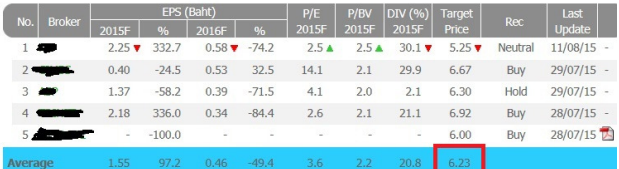

์ หุ้นตัวนี้มีราคาเป้าหมายเฉลี่ย อยู่ที่ 6.23 บาท ซึ่ง ราคาปัจจุบัน ณ วันที่เขียน อยู่ที่ 5.50 บาท แสดงว่าเหลืออัพไซด์ อย่อีก 13%

แปลว่า ผลตอบแทนที่คาดหวังจากการลงทุน = 13%

#### ้คราวนี้มาลองเปิดจาก e-Finance กันบ้าง

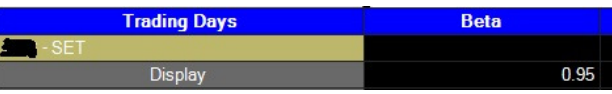

your trusted broking partner

Trading Wizard, Issue 1 3 3

Thursday, 03 September 2015

จะเห็นว่าหุ้นตัวนี้มีค่า  $\beta$  = 0.95 เมื่อนำมาแทนในสูตร CAPM จะ ได้

 $E(R) = 3 + (10-3) \times 0.95 = 9.6\%$ ี แปลว่า ผลตอบแทนที่เราต้องการ = 9.6%

UOBKayHian

้สรปแล้วก็คือ การลงทนในห้นตัวนี้ จากการต้องทน ้ความผันผวนของราคาหุ้นตัวนี้ในตลาด ขอแค่ได้ผลตอบแทนซัก 9.6% ก็คุ้มค่ากับความเสี่ยงแล้ว

แต่นี่จากการประเมินฟากธุรกิจ หรือด้านปัจจัยพื้นฐาน ึกลับสามารถหวังผลตอบแทนได้ถึง 13%

จึงสรุปว่าคุ้มค่าน่าลงทุน ภาษาการเงินเค้าเรียกกันว่า ราคาปัจจุบันมัน under price ครับ

้อย่างไรก็ดี คำว่า คุ้มค่าน่าลงทุน นี้ ไม่ได้หมายความว่า ้ต้องมีกำไรอย่างแน่นอนนะครับ เพียงแต่ด้วยการวิเคราะห์ด้าน พื้นฐานบอกให้รู้ว่า ถ้าปัจจัยด้านพื้นฐานไม่ได้เปลี่ยนแปลงไปใน ้อนาคต ตามเหตุและผลแล้วก็จะสามารถหวังผลตอบแทนได้ อีกทั้ง ้ทางด้านอารมณ์ การที่เราจะถือหันตัวนี้ เพื่อหวังผลตอบแทน ้ดังกล่าว ระหว่างทางที่ต้องทนการแกว่งตัวของราคามาบีบหัวใจ ก็ ้นับได้ว่าระดับความแรงนั้น ชั่งแล้วคุ้มค่าครับ

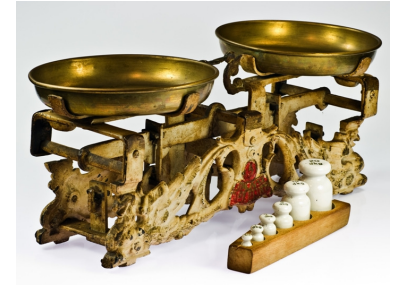

## คำคมเชียนหุ้น

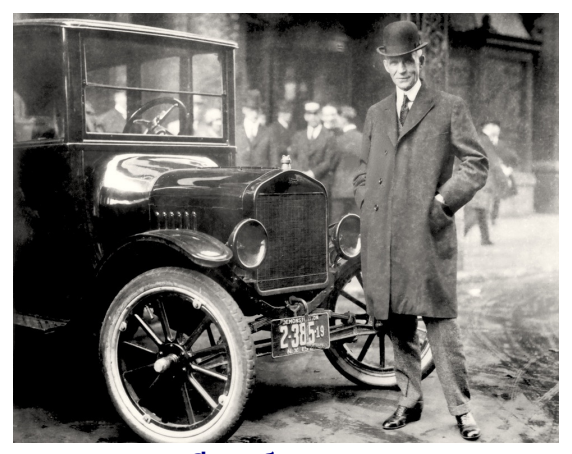

เฮนรี ฟอร์ด (Henry Ford)

## ไม่สูงต้องเขย่ง ไม่เก่งต้องขยัน

ว่ากันว่า การเรียนรู้ไม่มีที่สิ้นสุดครับ โดยเฉพาะการ ลงทุน ยิ่งต้องเรียนรู้เข้าไปใหญ่ หยุดไม่ได้ ก็เงินลงทุนแต่ละบาท ้กว่าจะทำงานหามาได้ไม่ง่ายเลยว่าไหมครับ ช่วงนี้จารย์ตี่มีข่าวดี มาเล่าส่กันฟังครับ

ี ปลายเดือนนี้ **ยูโอบี**เคย์เฮียน จะมีการจัดสัมมนา โดย ครั้งนี้นับว่าพิเศษสุด เพราะได้รับเกียรติจากนักลงทุนผู้คลิกคลี ตลาดหุ้นไทยอย่าง คุณพีรเจต สุวรรณภาศรี มาร่วมแบ่งปัน ประสบการณ์ด้านการลงทน

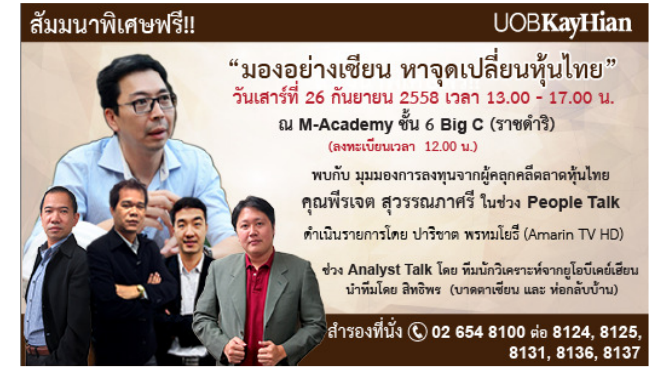

นอกจากนี้ จะมีการเปิดตัว โครงการโรงเรียนนักลงทุน ซึ่งแว่วมาว่า ทาง **ยูโอบี**เคย์เฮียน ทุ่มทุนจัดทำแบบครบวงจร คือ มีสาขาวิชามากมาย หลากหลายแนวคิดและวิธีการทำลงทุนต่าง ๆ เรียกได้ว่า เป็นเหมือนสถาบันให้ความรัที่ถกต้องกับนักลงทนเลยที่ เดียว ซึ่งนักลงทุนสามารถเลือกเรียนได้ตามความสนใจเฉพาะ ึบคคลอีกต่างหาก ที่สำคัญ ฟรีแบบไม่มีค่าใช้จ่ายครับ**...จารย์ตี่** 

ั'ผู้ใดหยุดเรียนรู้ ผู้นั้นเข้าสู่วัยชรา แม้จะอายุ 20 หรือ 80 ก็ตาม ...ส่วนผู้เรียนรู้ตลอดเวลา จะคงวัยหนุ่มตลอดกาล"

"Anyone who stops learning is old, whether at twenty or eighty. Anyone who keeps learning stays young."

รายงานฉบับนี้จัดทำขึ้นโดยข้อมูลเท่าที่ปราญและเชื่อว่าเป็นที่มาใช้เก็ตก็ไปเก็บกับยับการเป็นของนอนได้จนและทางเพร<br>ผู้จัดทำขอสงวนสิทธิโนการปลี่ยนแปลงความเห็นหรือประมาณภาณวิทยานอบกัน โดยไม่ต้องแจ้งล่วงหน้า รายงานฉบับนี้มีวัตถุ